## BIOCARTA\_NGF\_PATHWAY

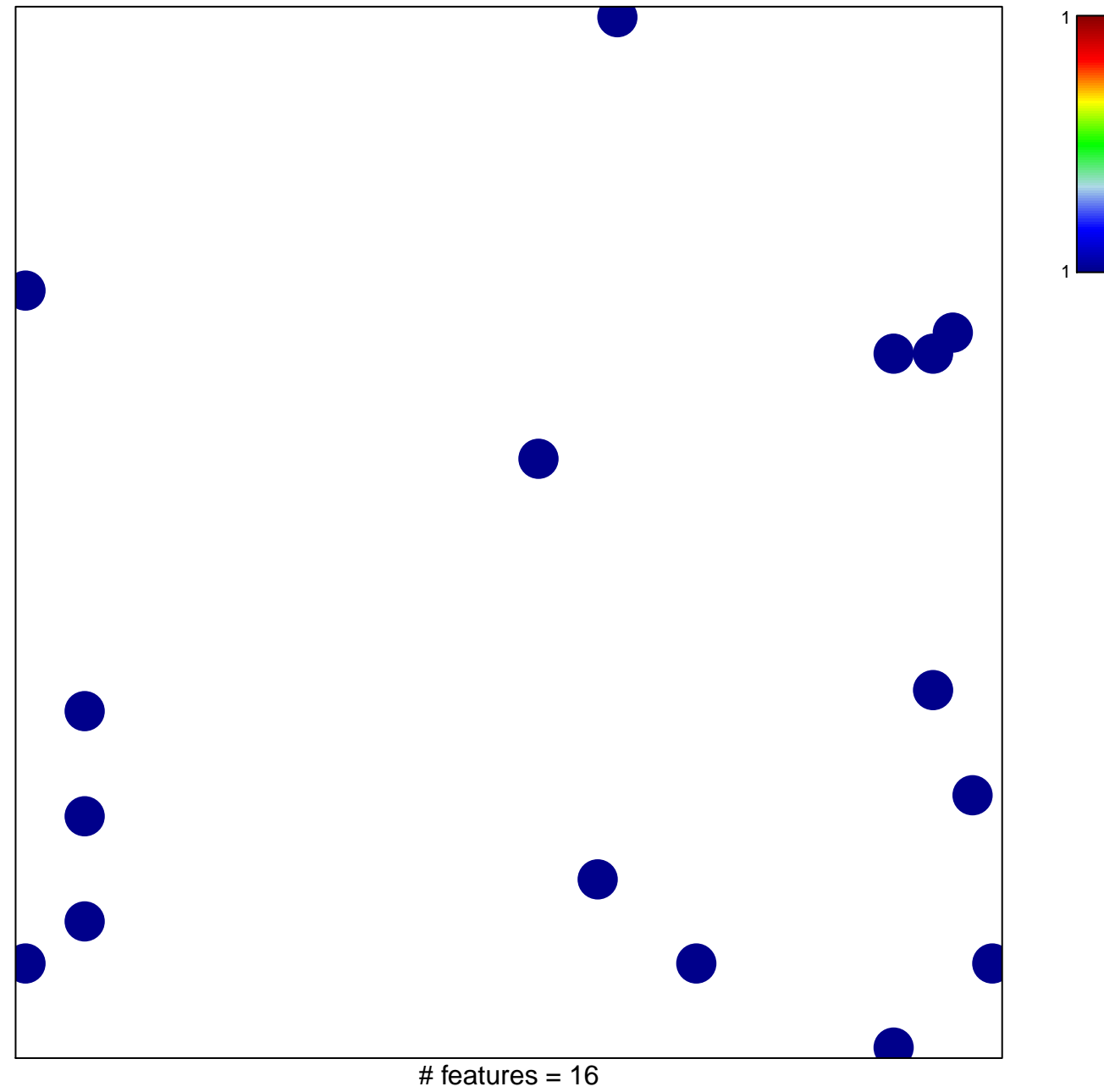

chi-square  $p = 0.82$ 

## **BIOCARTA\_NGF\_PATHWAY**

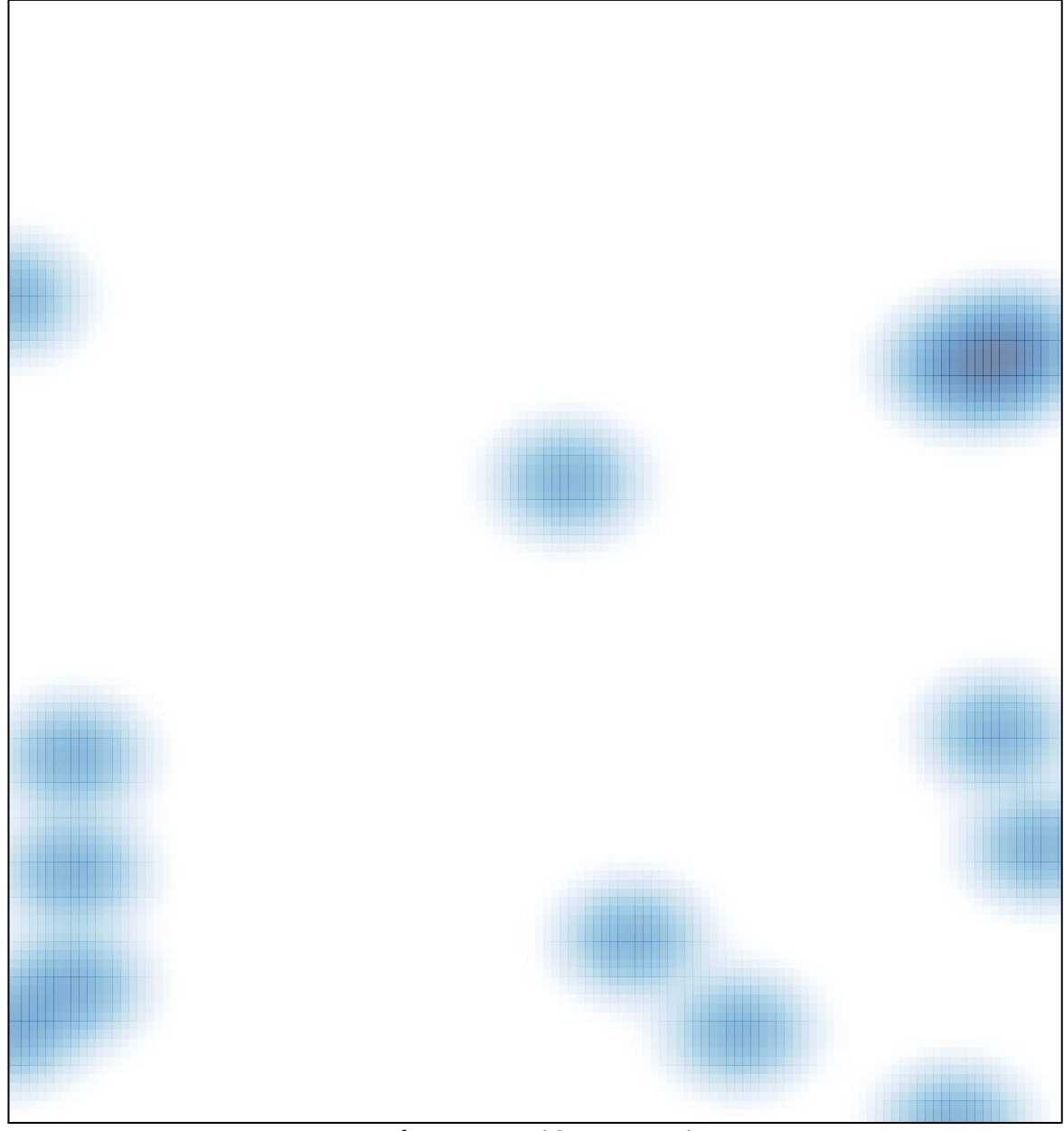

# features =  $16$ , max =  $1$